### **Sigepe Legis**

**Boas práticas para realizar pesquisas de atos**

*Novembro de 2019*

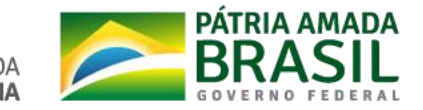

### **Boas práticas para pesquisar atos**

- **Pesquisa por número de atos:**
	- Utilize o número e ano juntos (pág. 3)
- **Pesquisa por palavras chaves:**
	- Use preferencialmente os termos entre aspas (pág. 4)
	- Use também os operadores AND ou OR para refinar sua pesquisa de palavras chaves (págs. 5 e 6)
- **Pesquisa avançada:**
	- Use os recursos de pesquisa por palavras chaves
	- Mescle (refine) com outros filtros como período de publicação, espécie de ato, situação de eficácia, entre outros.
- Leia as dicas (*botão "?" ao lado da pesquisa*) ou perguntas frequentes do Sigepe Legis que orientam o uso da pesquisa
- Veja os exemplos práticos de pesquisa deste documento

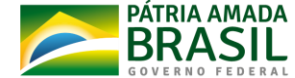

### **Como pesquisar um ato pelo seu número?!**

#### Exemplo 1: Pesquisar ato pelo número. Exemplo: Lei 8112 de 1990.

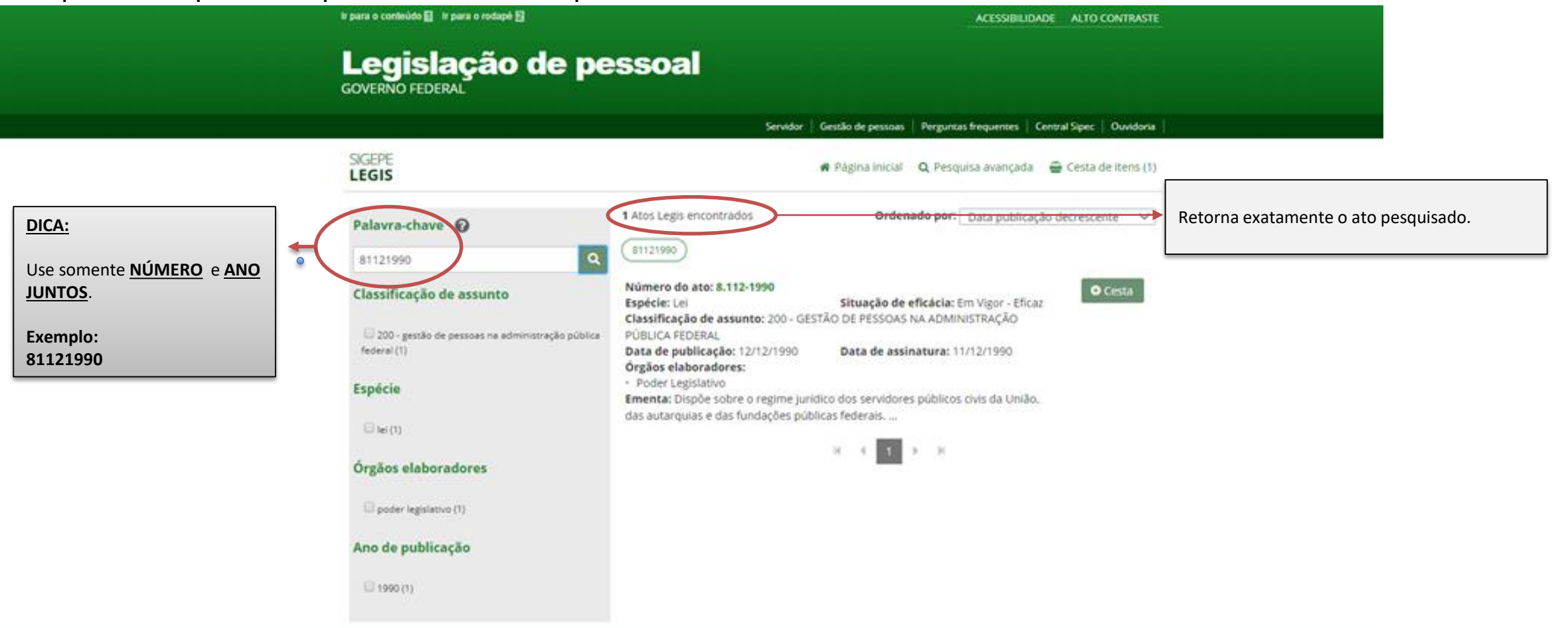

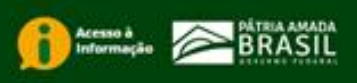

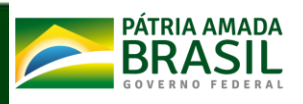

Exemplo 2a: Pesquisar atos somente com palavras chaves (exatas). Exemplo: jornada de trabalho especial

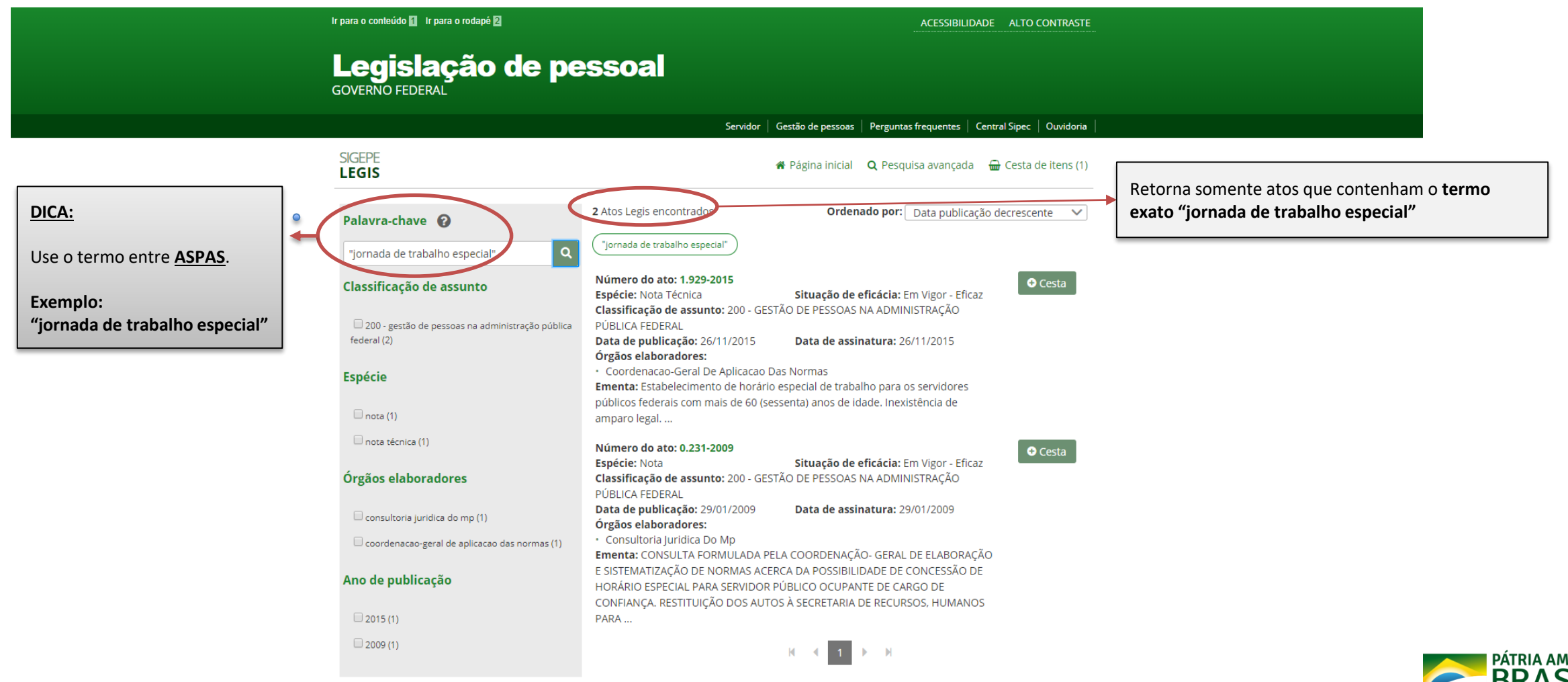

ADA

Exemplo 2b: Pesquisar atos com palavras chaves e operador AND. Exemplo: jornada de trabalho especial

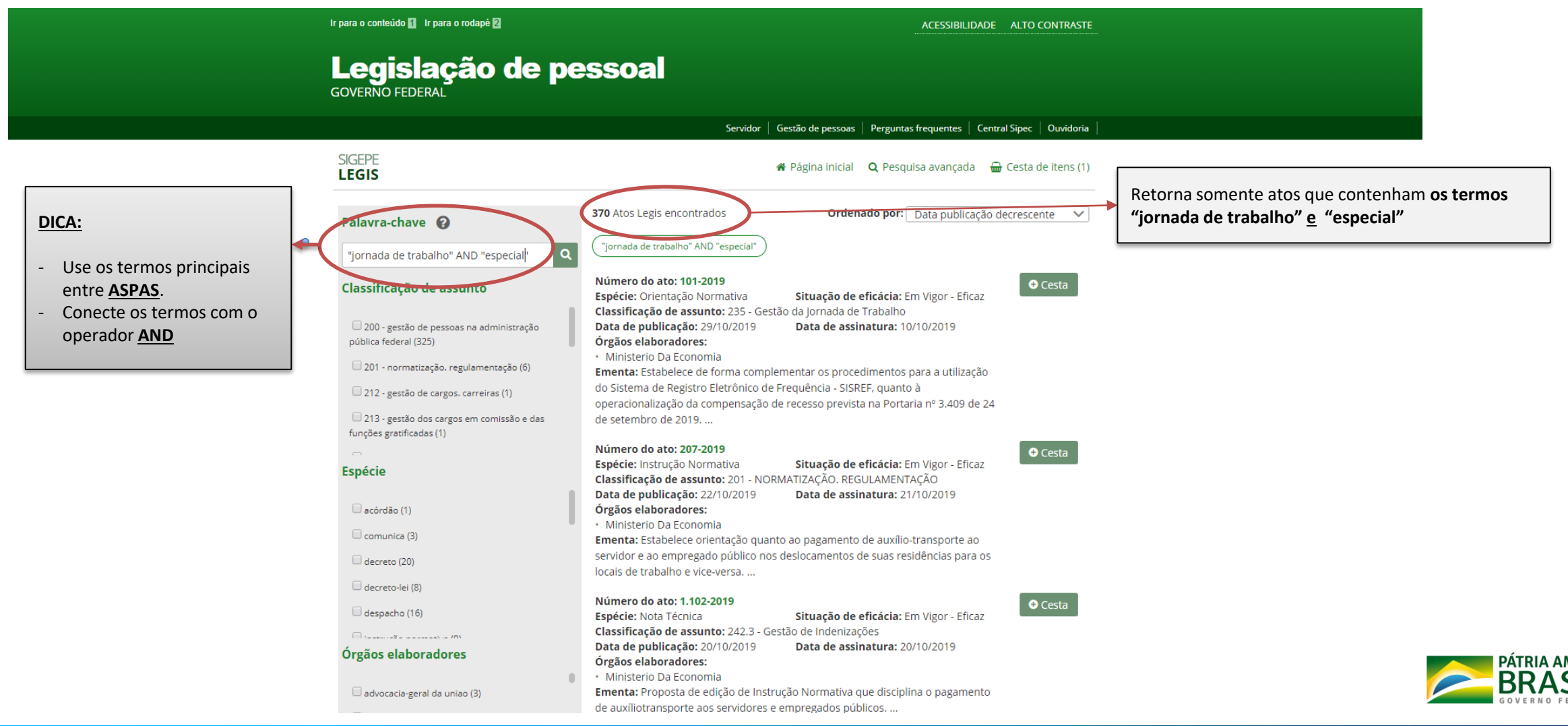

**AADA** 

Exemplo 2c: Refinando a pesquisa com a pesquisa avançada – **FILTRO por palavra chave e espécie**

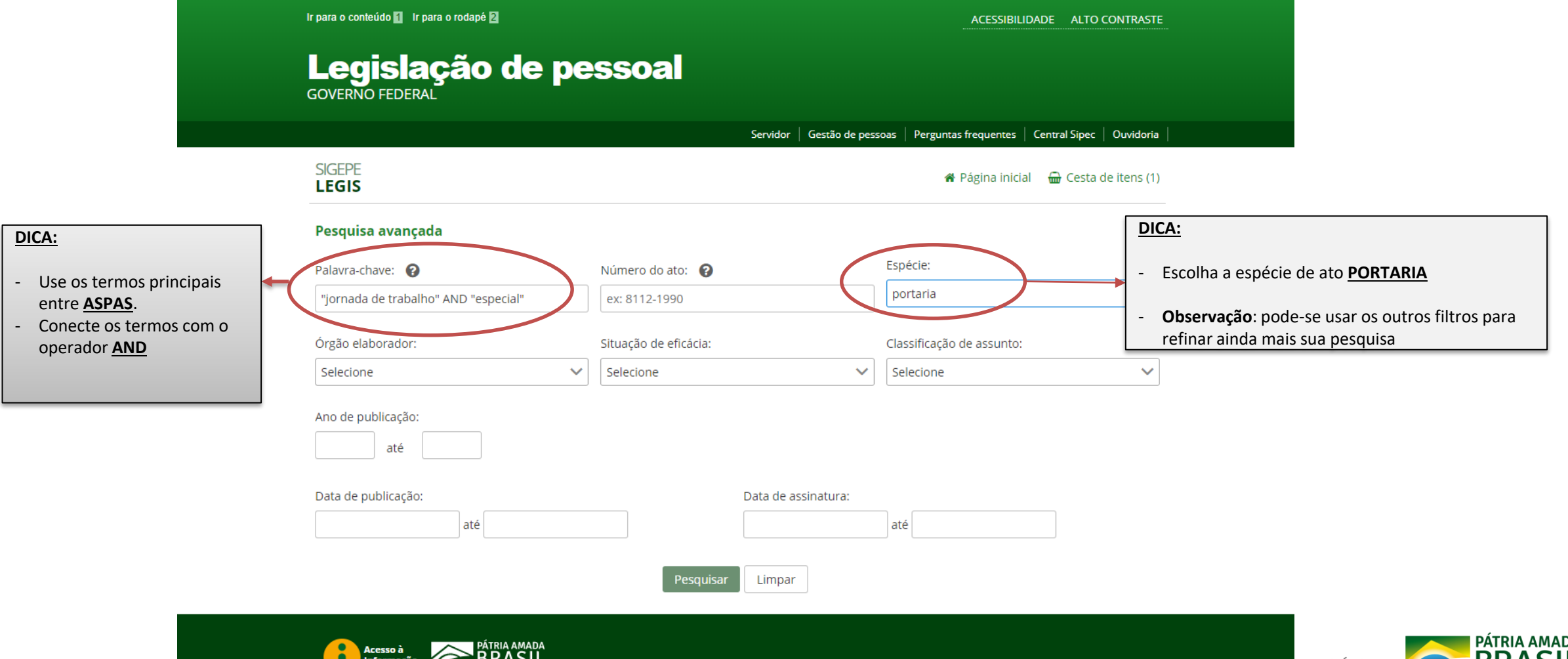

INISTERIO DA **ECONOM** 

#### Exemplo 2c: Refinando a pesquisa com a pesquisa avançada – **RESULTADO DA PESQUISA:**

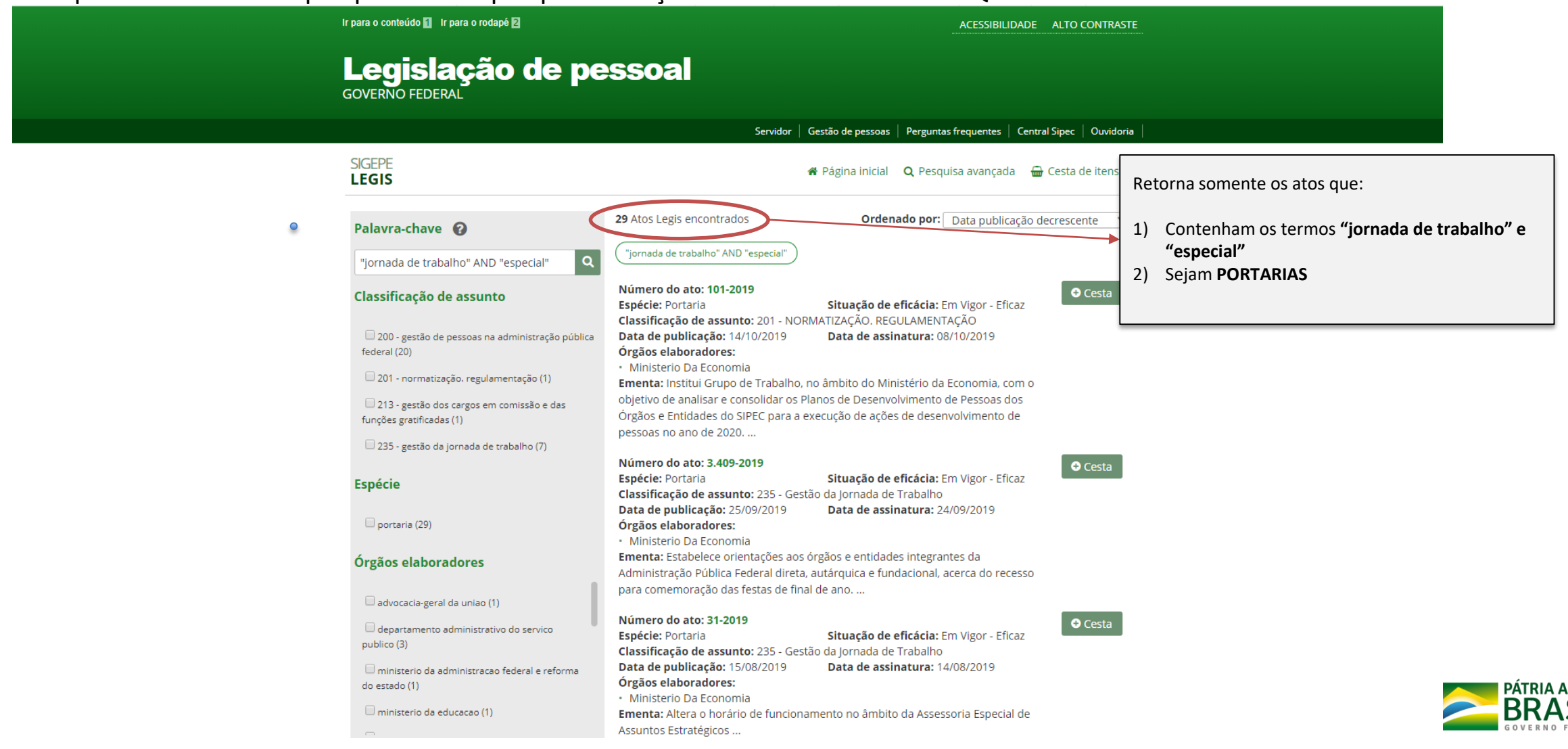

Exemplo 3a: Pesquisar atos somente com palavras chaves (exatas). Exemplo: gestão de desempenho

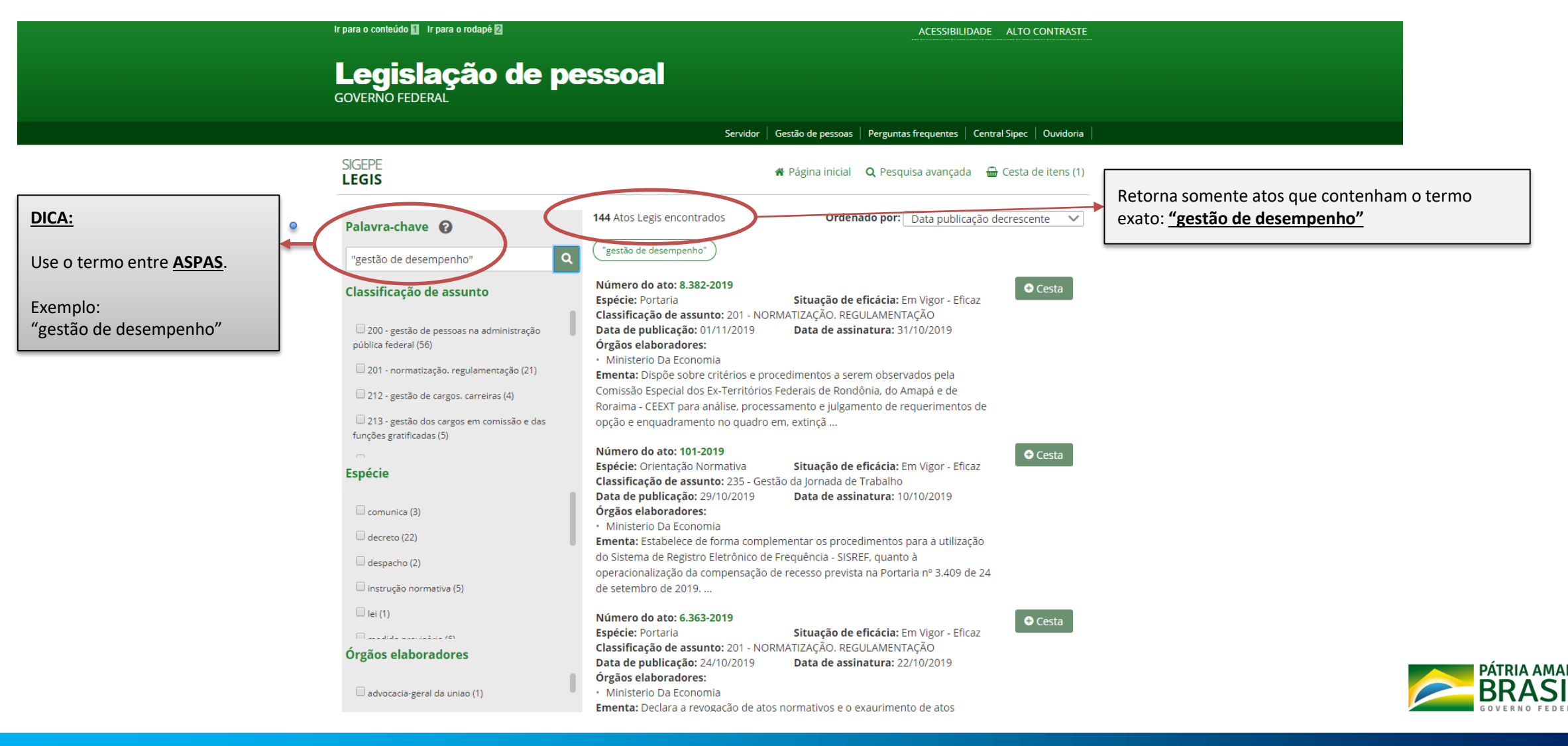

Exemplo 3b: Refinando a pesquisa com a pesquisa avançada – FILTRO por palavra chave e espécie

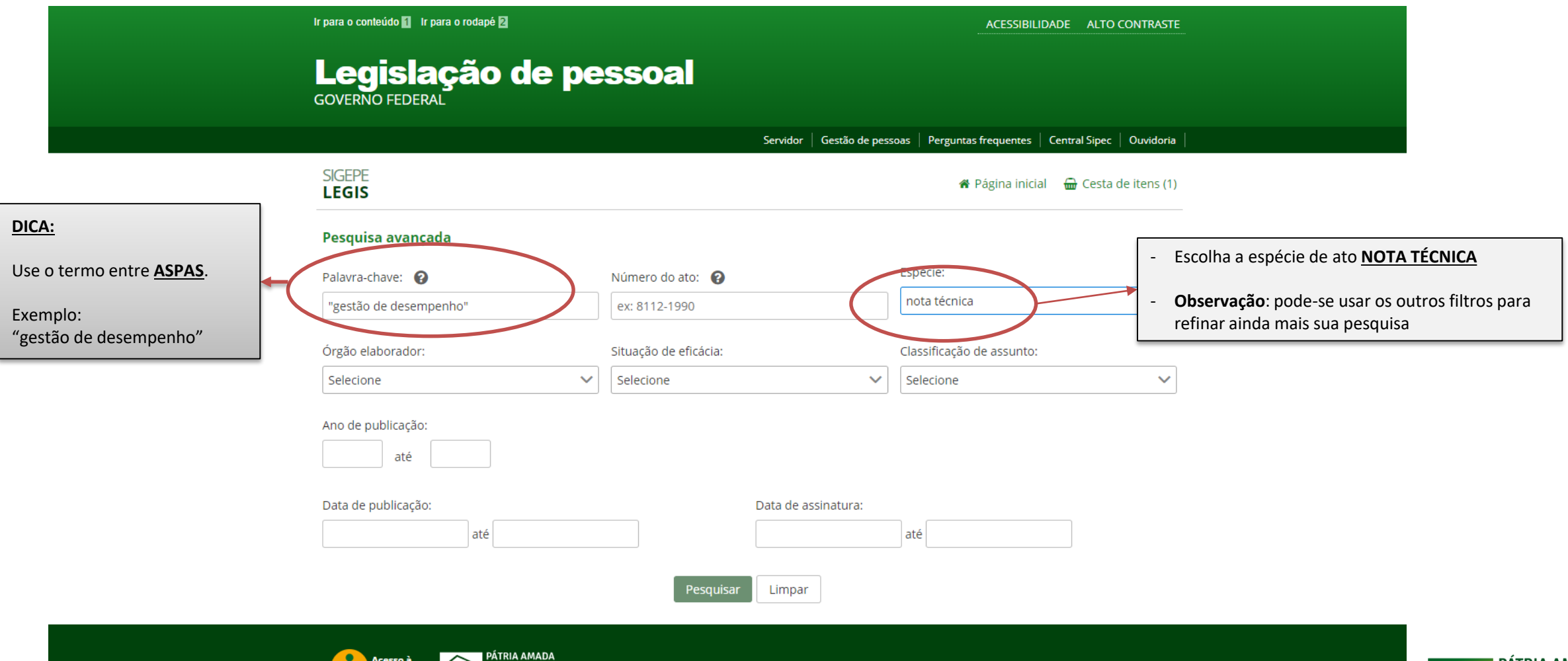

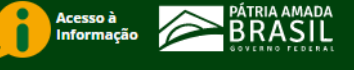

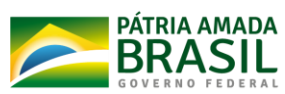

#### Exemplo 3b: Refinando a pesquisa com a pesquisa avançada – **RESULTADO DA PESQUISA:**

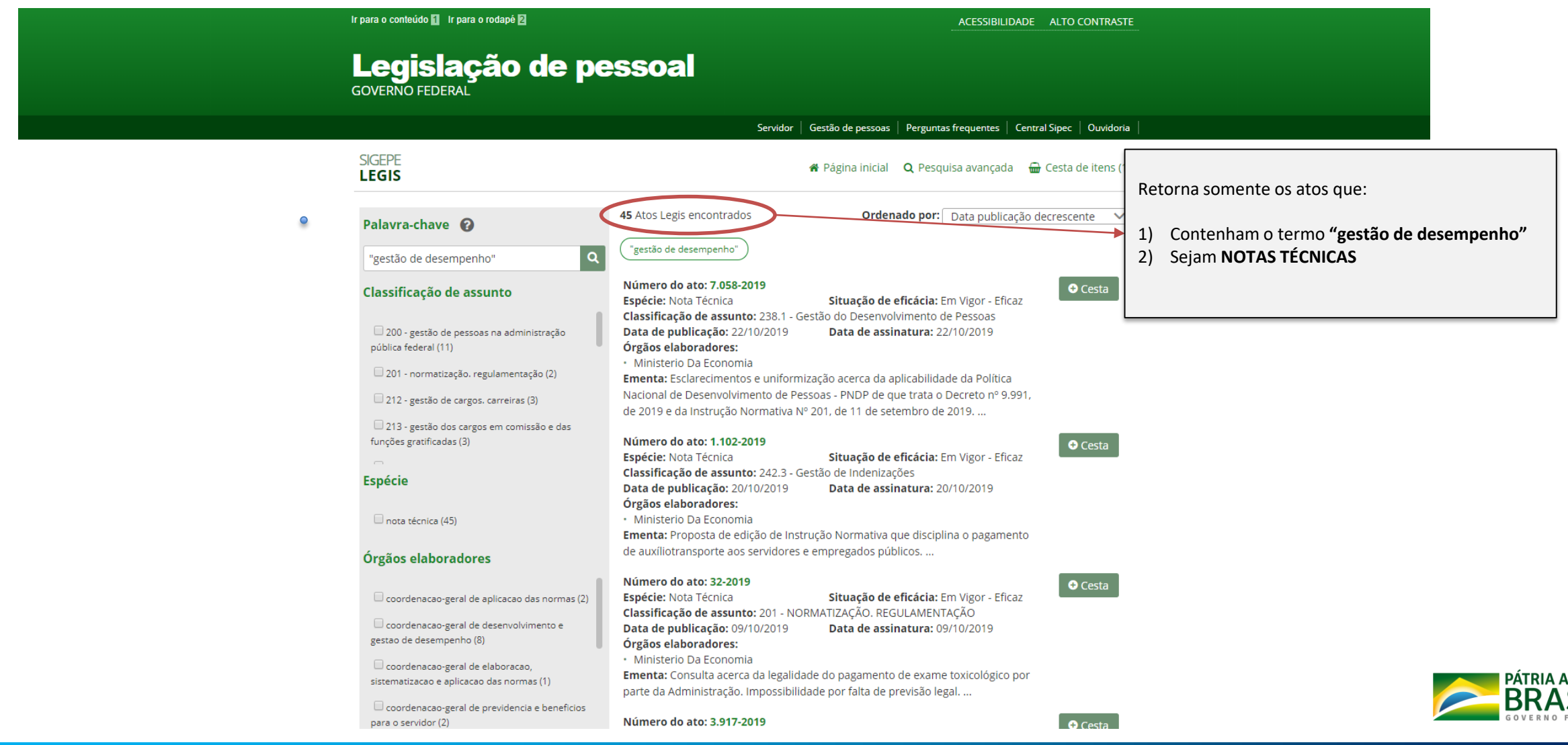

#### Exemplo 4a: Refinando a pesquisa com a pesquisa avançada – **FILTRO por palavra chave e período de publicação**

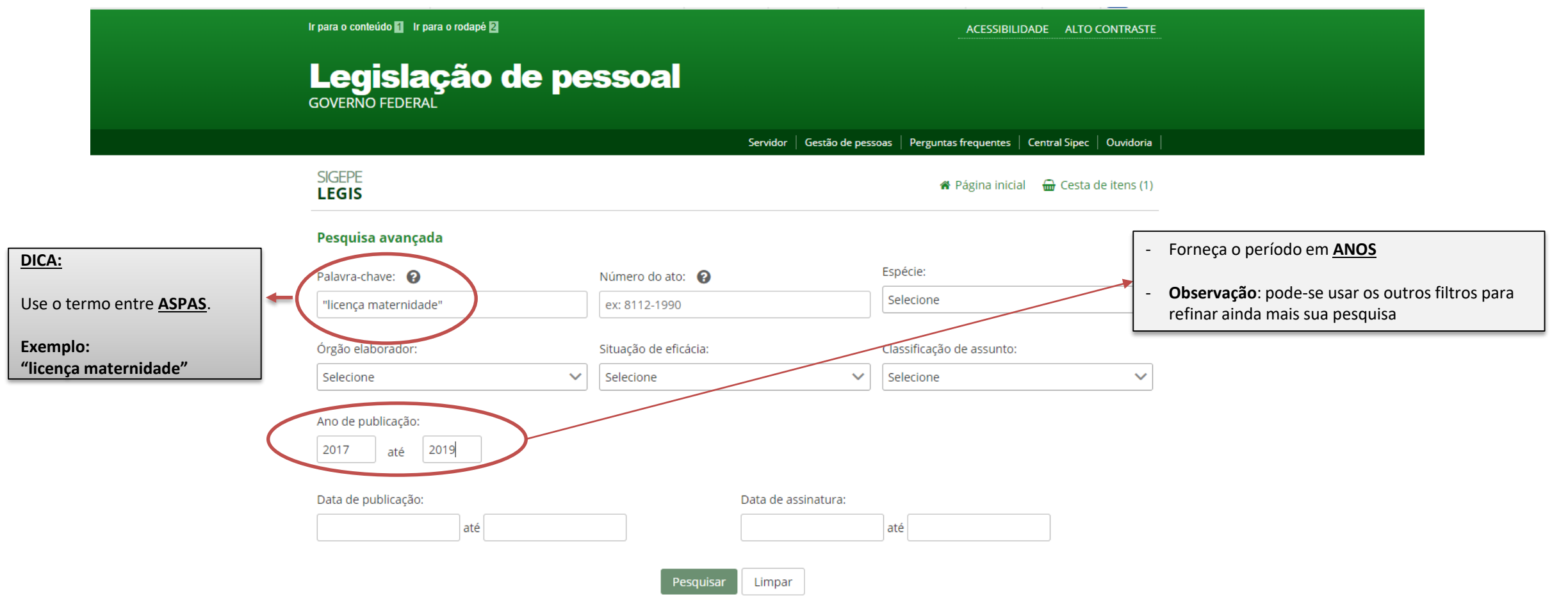

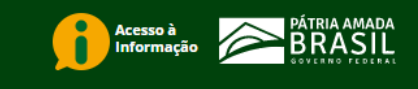

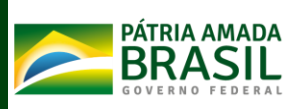

Exemplo 4a: Refinando a pesquisa com a pesquisa avançada – RESULTADO DA PESQUISA:

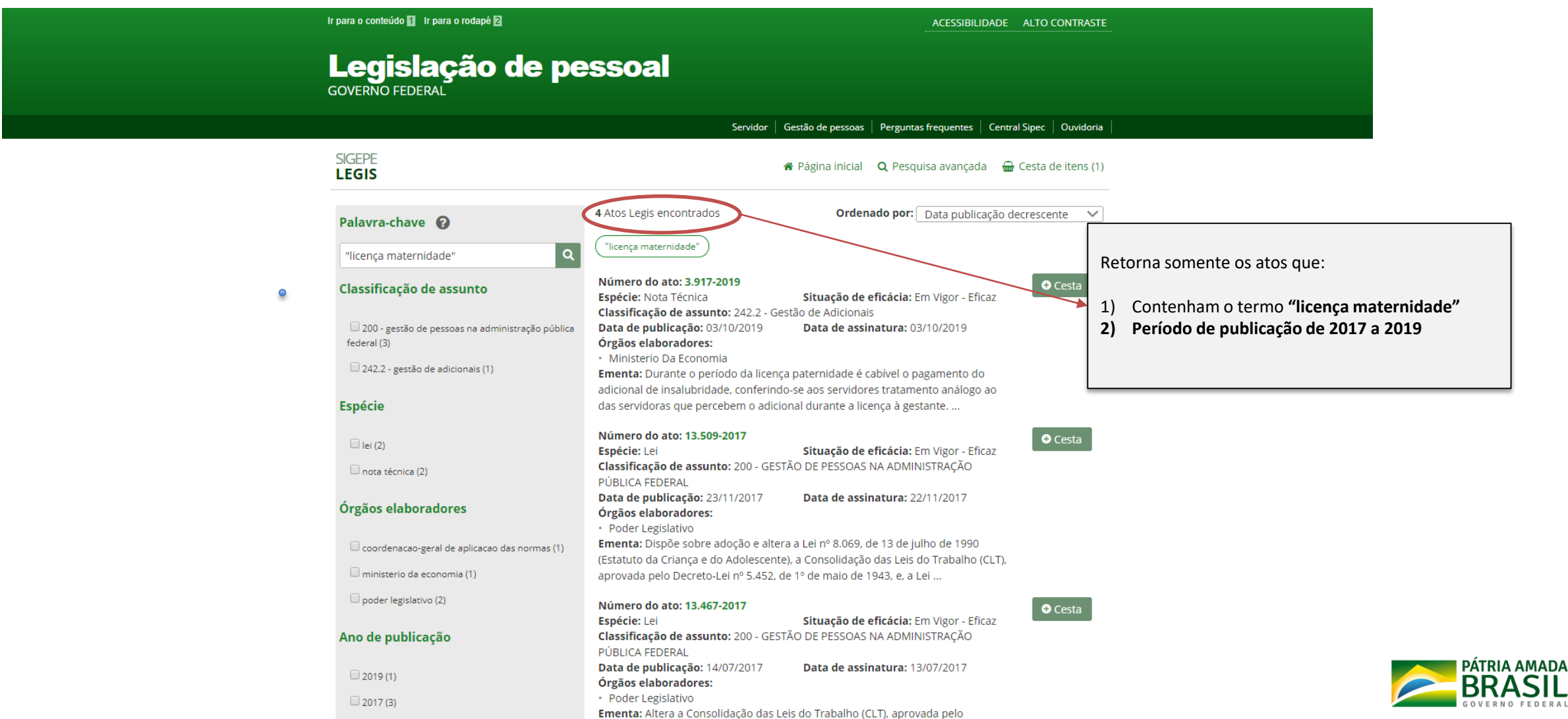

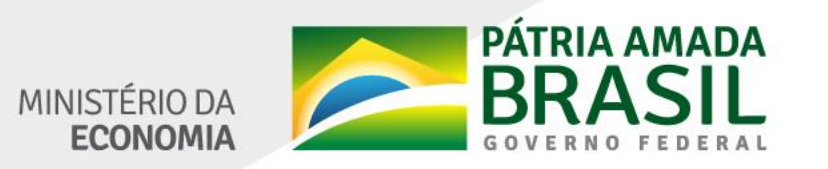

www.economia.gov.br